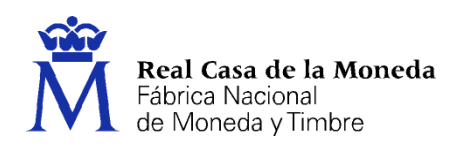

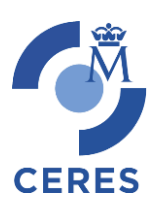

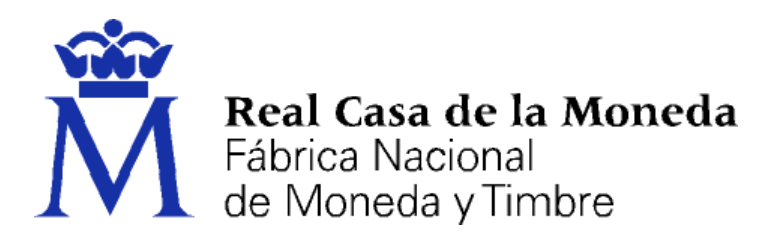

# **DIRECCIÓN DE SERVICIOS DIGITALES E INNOVACIÓN DEPARTAMENTO CERES**

**CERTIFICADO ELECTRTÓNICO DE AUTENTICACIÓN DE SITIOS WEB**

**Certificados electrónicos de Servidor Web identificaos por el nombre del dominio expedidos a través de la AC Servidores Seguros y AC componentes Informáticos**

**(Certificados SSL)**

**[PROCEDIMIENTO DE REGISTRO]**

**Versión 2.0**

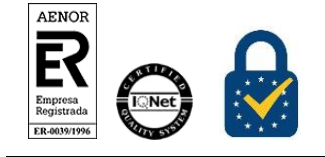

Procedimiento de Registro Certificados SSL Versión 2.0 Página 1 de 25

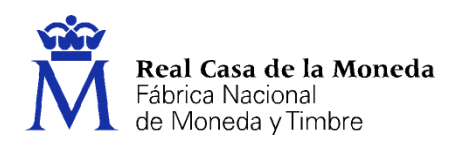

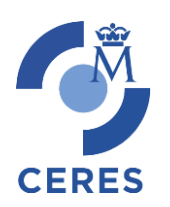

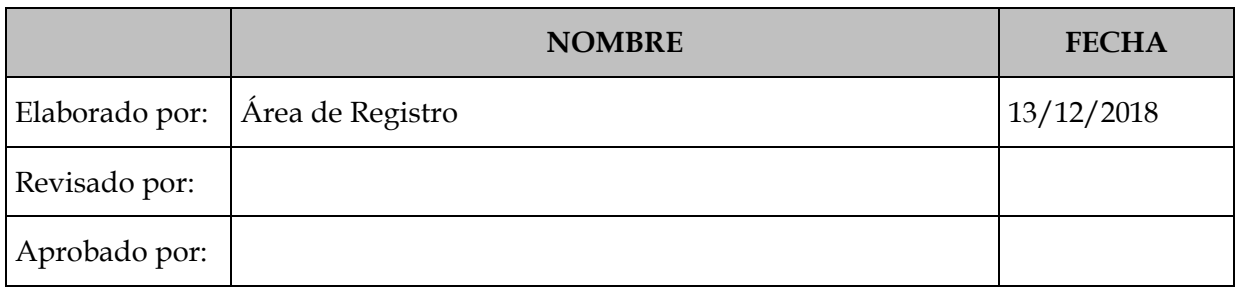

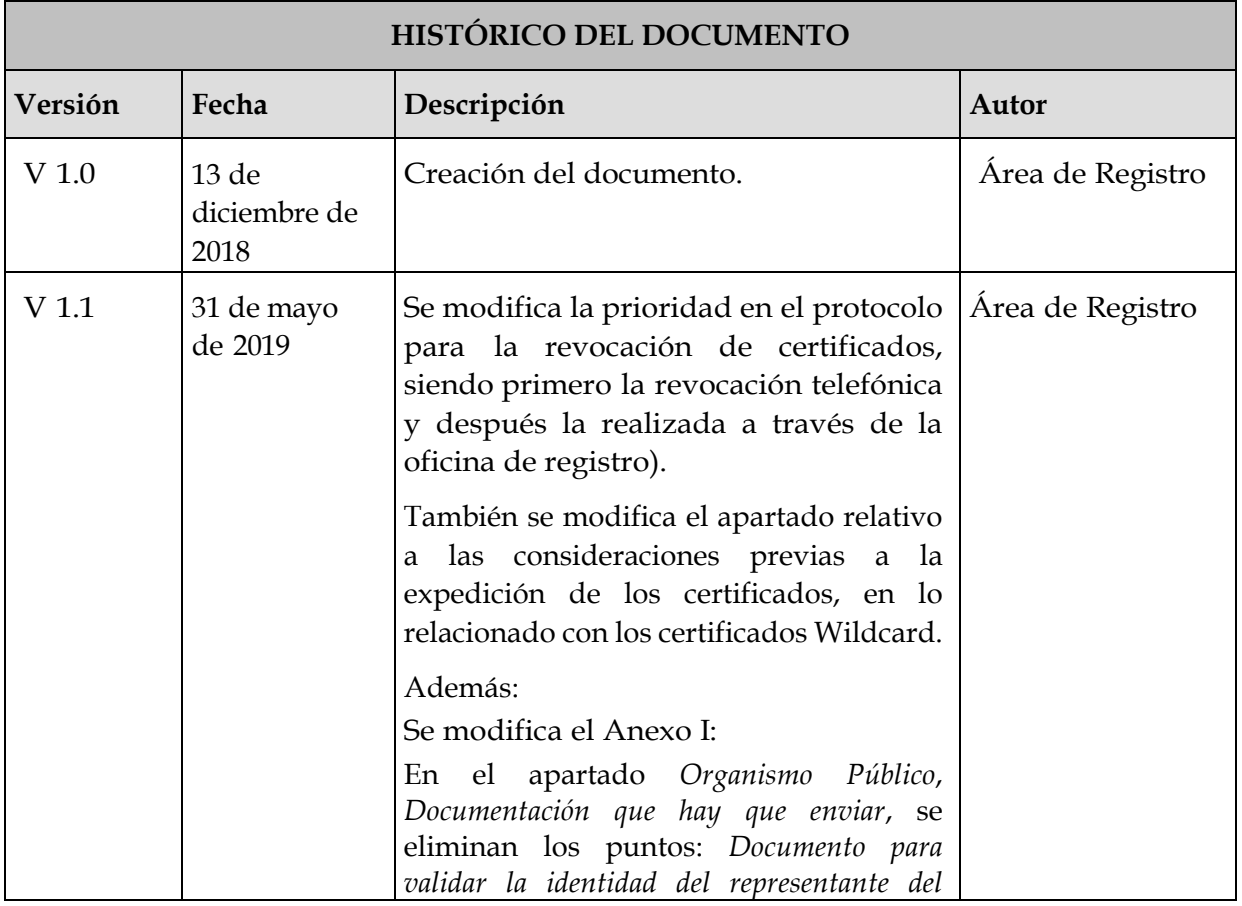

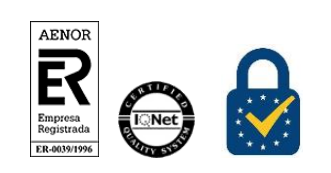

Procedimiento de Registro Certificados SSL Versión 2.0 Página 2 de 25

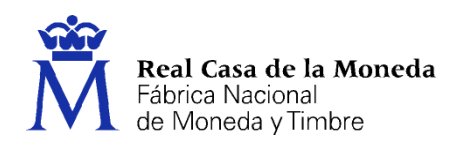

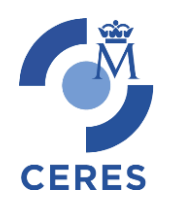

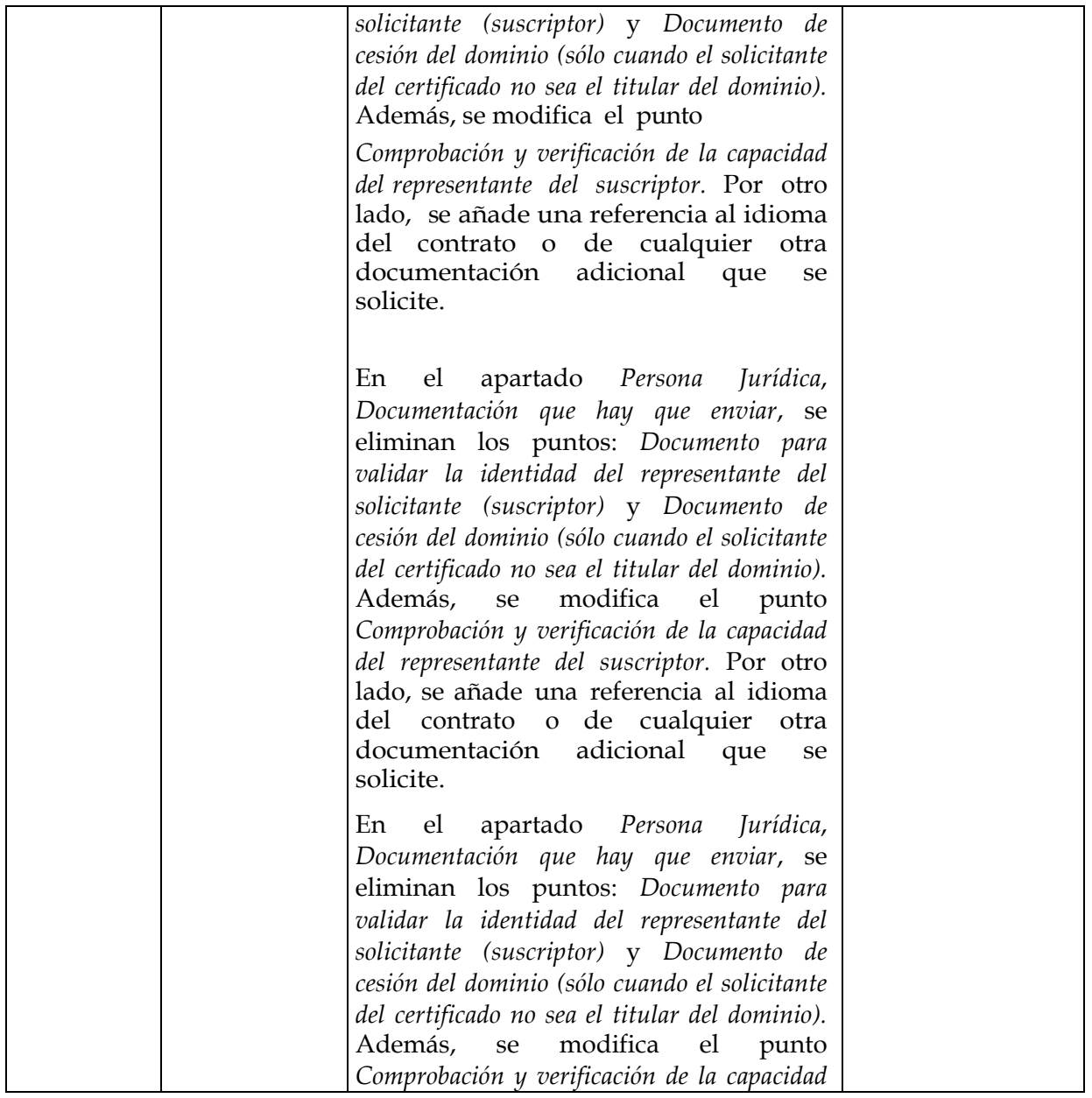

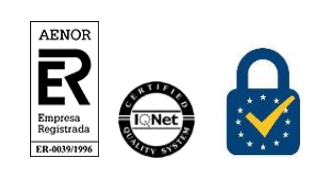

Procedimiento de Registro Certificados SSL Versión 2.0 Página 3 de 25

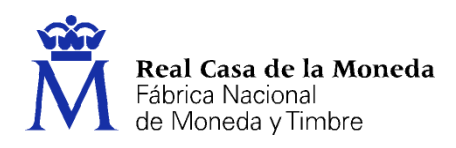

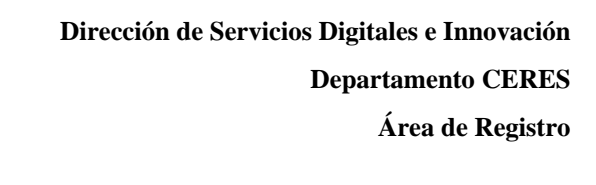

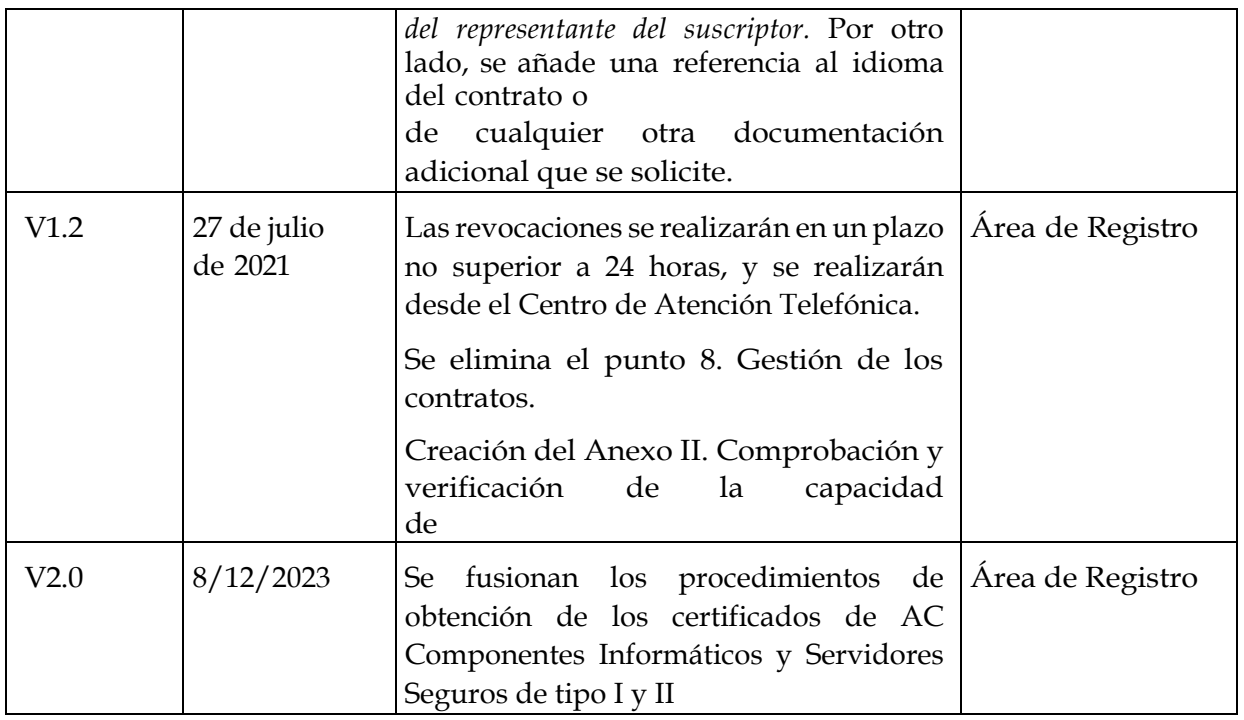

 $\tilde{\vec{\bm{M}}}$ 

**CERES** 

## **Referencia:**

**Documento clasificado como:** *Público*

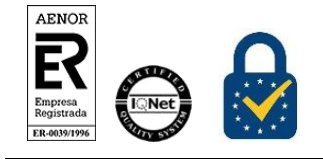

Procedimiento de Registro Certificados SSL Versión 2.0 Página 4 de 25

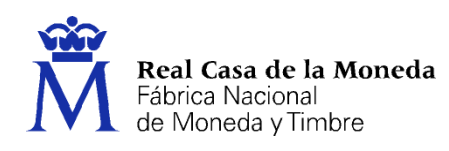

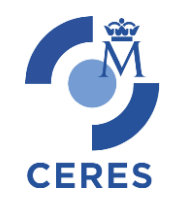

## Índice

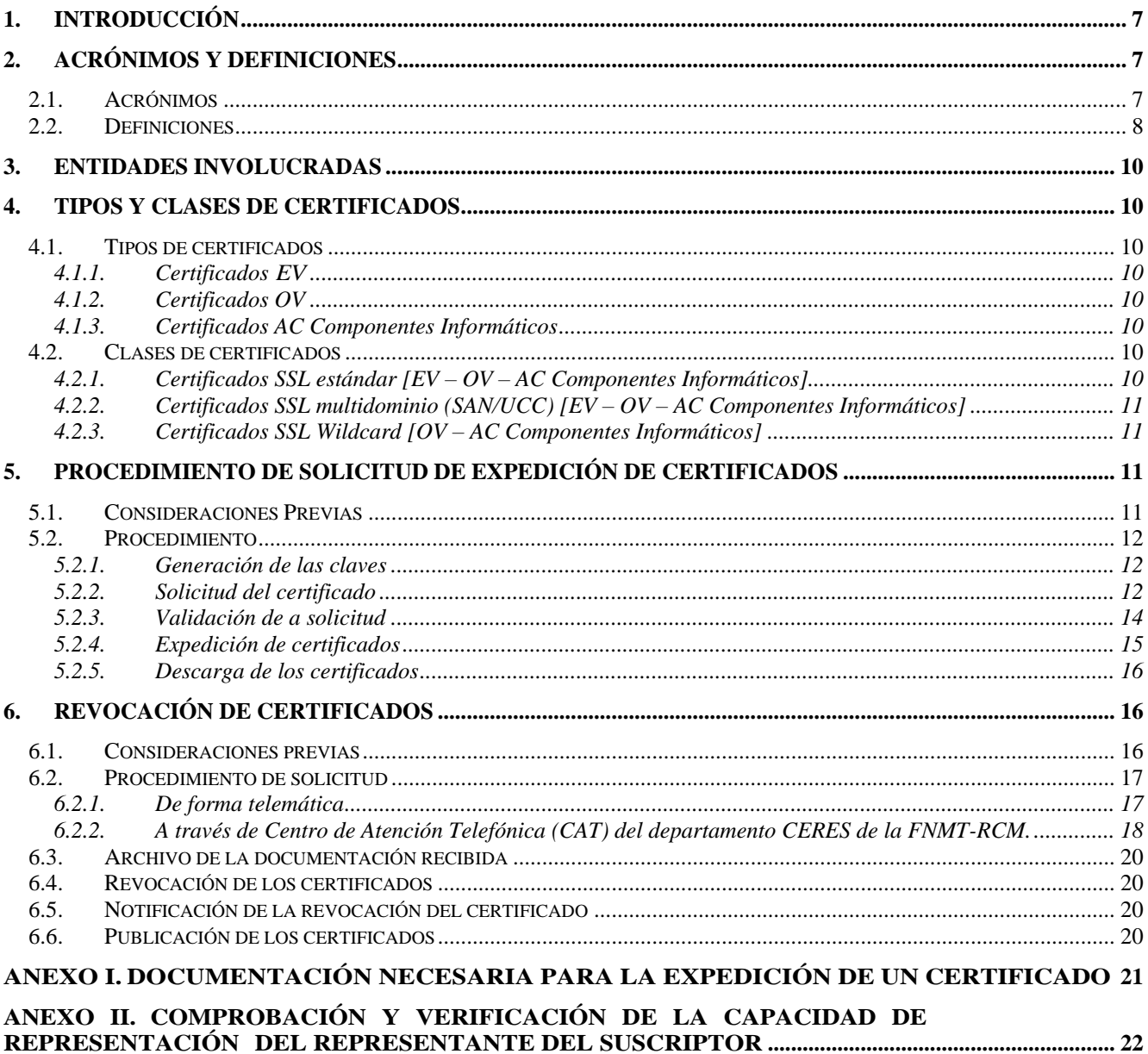

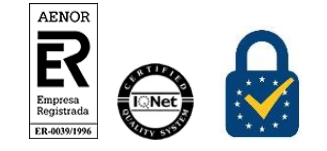

Procedimiento de Registro Certificados SSL Versión 2.0

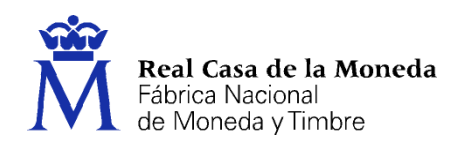

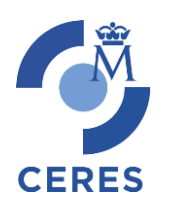

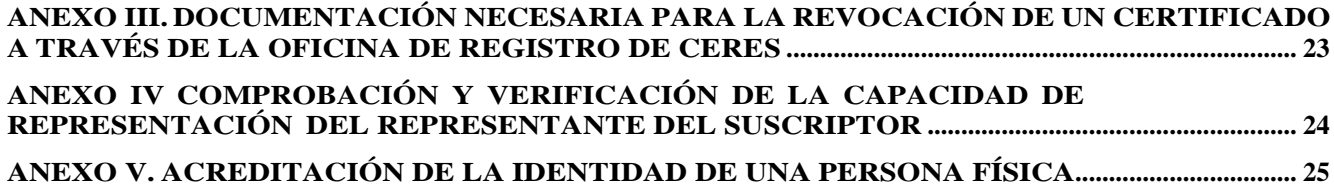

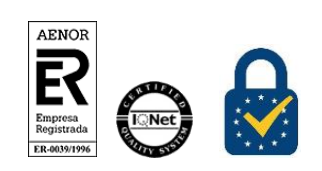

Procedimiento de Registro Certificados SSL Versión 2.0 Página 6 de 25

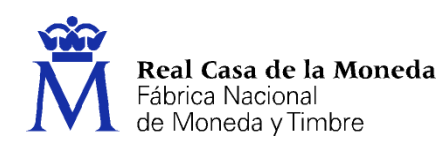

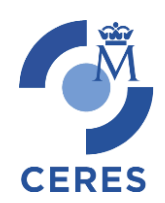

## <span id="page-6-0"></span>**1. INTRODUCCIÓN**

La gestión de certificados supone la realización de una serie de tareas que se han de llevar a efecto por parte de los solicitantes o suscriptores del propio certificado; en algunos casos por el Área de Registro u otras Áreas de la FNMT–RCM, y la propia FNMT–RCM a través de su Departamento CERES.

Este documento contempla los procedimientos a seguir por las partes involucradas en la gestión de este tipo de certificados y a las que se hace referencia en el presente documento.

El procedimiento, aquí expuesto, está soportado por la Declaración de Prácticas de Certificación (DPC), actualmente en vigor, para este tipo de certificados.

En la gestión de este tipo de certificados, hay que tener en cuenta:

- La duración de los certificados: será de un año.
- No se contempla la suspensión de un certificado o la cancelación de la suspensión del mismo.
- No existe la renovación de certificados. Cuando el certificado haya caducado, se deberá solicitar uno nuevo.
- No se contempla la autorevocación de certificados, por lo que se podrán tener activos dos o más certificados del mismo tipo, y para un mismo *suscriptor*.

#### <span id="page-6-1"></span>**2. ACRÓNIMOS Y DEFINICIONES**

#### <span id="page-6-2"></span>**2.1. ACRÓNIMOS**

- **AAPP:** Administraciones Públicas
- **DGPC**: Declaración General de Prácticas de Certificación
- **DI:** Datos de Identidad

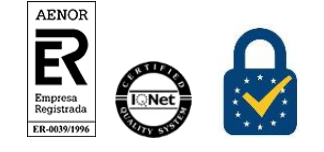

Procedimiento de Registro Certificados SSL Versión 2.0 Página 7 de 25

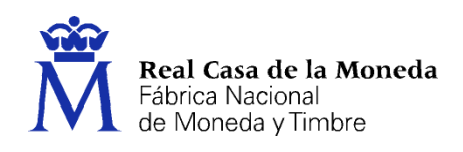

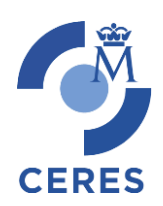

- **DPC:** Declaración de prácticas de certificación
- **FNMT-RCM:** Fábrica Nacional de Moneda y Timbre Real Casa de la Moneda
- **LCR**: Lista de certificados revocados
- **PSC**: Prestador de Servicios de Certificación
- **ROR**: Responsable de Operaciones de Registro
- **CSR**: Petición del certificado

#### <span id="page-7-0"></span>**2.2. DEFINICIONES**

- Aplicación de Registro: Aplicación Web mediante la cual se gestionan las solicitudes de expedición, revocación, y en su caso la suspensión y suspensión de un certificado.
- Aplicación de Solicitud y Descarga: Aplicación Web mediante la cual se solicita la expedición de un certificado y su posterior descarga.
- Aprobador: Persona que asume la responsabilidad, tras la realización de las comprobaciones y verificaciones pertinentes, tanto del contrato como de la documentación exigida en cada caso, de aceptar o no la solicitud para la expedición del certificado.
- Certificado de componente: Certificado empleado por un componente informático en una infraestructura de clave pública.
- Componente (Informático): Conjunto de elementos interrelacionados entre sí para transmitir o tratar información y con capacidad de firmarla o cifrarla de manera autónoma.
- CSR: Estructura de datos que garantizan la posesión de las claves por parte del solicitante del certificado. En esta información va incluida la clave pública cifrada con la clave privada. Según el tipo de navegador esta estructura se conformará como un PKCS #10 (Internet Explorer) o Spkac (Mozilla).
- Expedición de Certificados: Procedimiento por el cual la FNMT-RCM crea un certificado, previa petición del solicitante y solicitud recibida, y a nombre del suscriptor de dicho certificado.

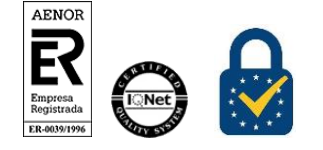

Procedimiento de Registro Certificados SSL Versión 2.0 Página 8 de 25

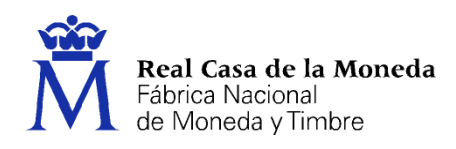

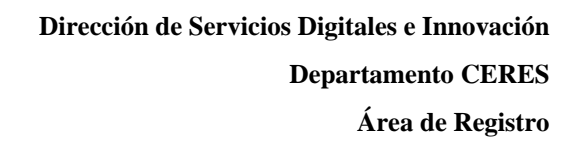

- Firmante del contrato: Será la persona física que actúe como representante del suscriptor y que aparezca como tal en el certificado.
- Petición o solicitud de PKCS#10: Conjunto de datos en formato electrónico y de acuerdo con el estándar PKCS#10 que es creado como paso previo a la solicitud de un certificado.
- PKCS#10: Estándar de los laboratorios RSA para la remisión de claves públicas al objeto de la composición o creación de un certificado.
- Registro de Usuarios: Procedimiento por el que, mediante una aplicación Web, se toman los datos personales de un solicitante, se confirma su identidad y se formaliza su contrato con la FNMT-RCM para la emisión o revocación de un certificado.
- Representante: Administrador, cargo público o apoderado general del Suscriptor cuando este es una persona jurídica, órgano u organismo público y que actúa en nombre del Suscriptor. Es también la persona física a la que se reconoce la capacidad de autorizar al Solicitante.
- Revocación de Certificados: Procedimiento por el cual la FNMT-RCM deja sin efecto la validez del certificado del solicitante, previa solicitud del suscriptor del certificado.
- Solicitante: Persona física, mayor de edad, o menor emancipado, que realiza la solicitud del certificado y, en el caso de expediciones, entrega la clave pública a la FNMT – RCM y recibe de ésta el certificado. Para estos certificados coincide con la figura del suscriptor.
- Soporte del Certificado: Lugar o dispositivo donde se guarda el certificado y desde donde se ejecuta la firma electrónica.
- Sujeto del certificado: Campo Subjet del certificado que identifica al suscriptor y al componente.
- Suscriptor: Persona jurídica, órgano u organismo público destinatario de las actividades de la FNMT-RCM como Prestador de Servicios de Certificación, que suscribe los términos y condiciones del servicio y se referencia en el sujeto en el certificado. Es el titular y responsable del uso del certificado que posee el control exclusivo y la capacidad de decisión sobre el componente.

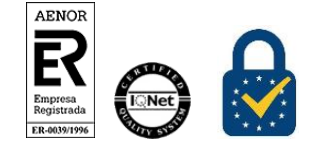

Procedimiento de Registro Certificados SSL Versión 2.0 Página 9 de 25

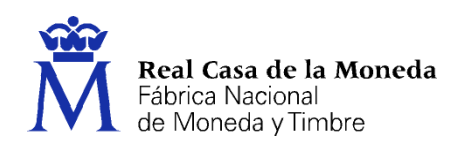

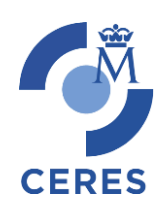

#### <span id="page-9-0"></span>**3. ENTIDADES INVOLUCRADAS**

Las partes que están involucradas en este proceso son las siguientes:

- Los solicitantes y suscriptores de los certificados.
- La **FNMT-RCM** que actúa como Prestador de Servicios de Certificación y oficina de registro.

#### <span id="page-9-1"></span>**4. TIPOS Y CLASES DE CERTIFICADOS**

<span id="page-9-2"></span>**4.1. TIPOS DE CERTIFICADOS**

#### <span id="page-9-3"></span>**4.1.1. Certificados EV**

Los certificados EV (validación extendida) confirma la existencia de la entidad, de la representación legal de la misma y la titularidad del dominio.

#### <span id="page-9-4"></span>**4.1.2. Certificados OV**

Los certificados OV (validación de organización) confirma la existencia de la entidad y la titularidad del dominio.

#### <span id="page-9-5"></span>**4.1.3. Certificados AC Componentes Informáticos**

Los certificados AC Componentes Informáticos confirma la existencia de la entidad y la titularidad del dominio.

#### <span id="page-9-6"></span>**4.2. CLASES DE CERTIFICADOS**

#### <span id="page-9-7"></span>**4.2.1. Certificados SSL estándar [EV – OV – AC Componentes Informáticos]**

Permite establecer comunicaciones seguras utilizando el protocolo SSL/TLS. Este tipo de certificado garantiza la identidad del dominio donde se encuentra la web.

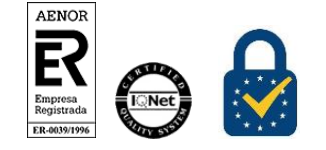

Procedimiento de Registro Certificados SSL Versión 2.0 Página 10 de 25

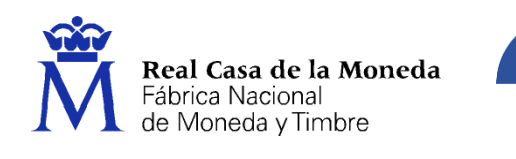

## <span id="page-10-0"></span>**4.2.2. Certificados SSL multidominio (SAN/UCC) [EV – OV – AC Componentes Informáticos]**

Permite a las organizaciones proteger varios nombres de dominio independiente entre sí, con un único certificado, sin necesidad de adquirir y gestionar múltiples certificados electrónicos.

#### <span id="page-10-1"></span>**4.2.3. Certificados SSL Wildcard [OV – AC Componentes Informáticos]**

Permite a las organizaciones dar seguridad a un conjunto ilimitado de subdominios, a partir del tercer nivel, asociados a un dominio determinado, con un único Certificado SSL.

#### <span id="page-10-2"></span>**5. PROCEDIMIENTO DE SOLICITUD DE EXPEDICIÓN DE CERTIFICADOS**

El procedimiento contemplado abarca todos los procesos, funciones y operaciones que se han de realizar desde el inicio de la solicitud de expedición del certificado hasta que éste es recibido por el suscriptor del mismo.

En la gestión de la solicitud de expedición, se toman los datos identificativos y otros, del suscriptor y de su representante. Además, se confirma la propiedad del dominio y la capacidad del representante del suscriptor para realizar la solicitud en nombre del suscriptor para el cual se emite el certificado y se formaliza su contrato con la FNMT-RCM. Posteriormente se procederá a la expedición del certificado solicitado, una vez realizadas las validaciones pertinentes.

La validación de las solicitudes será realizada por el Área de Registro del Departamento de CERES de la FNMT-RCM.

#### <span id="page-10-3"></span>**5.1. CONSIDERACIONES PREVIAS**

- Las solicitudes para la expedición de estos certificados, serán solicitadas por el suscriptor del certificado a través de su representante.
- El representante ha de ser una persona física y mayor de edad. En el caso de que fuera un menor, deberá ostentar la facultad de emancipado<sup>1</sup>.
- Podrá ejercer como representante cualquier persona física con capacidad de representación del suscriptor, que realiza la solicitud del certificado y, en el caso de expediciones, entrega la clave pública a la FNMT – RCM y recibe de ésta el certificado2.
- No se admitirán dominios internos ni aquellos que sean accesibles a través de la red *TOR*(*.onion*).

<sup>2</sup> Ver Anexo II. Comprobación y verificación de la capacidad de representación del suscriptor.

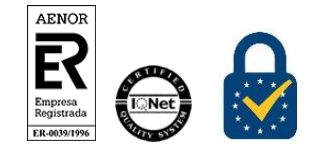

-

Procedimiento de Registro Certificados SSL Versión 2.0 Página 11 de 25

<sup>1</sup> Según lo dictado por la normativa al efecto, vigente en el momento de la solicitud del certificado.

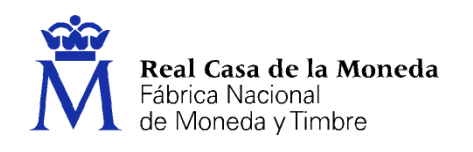

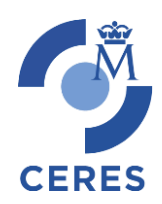

- En el caso de certificados SSL Wildcard
	- o La FNMT RCM se exime de toda responsabilidad respecto del uso que del certificado se haga. Además, y en el caso de que la FNMT–RCM tenga conocimiento de este uso indebido, se procederá a la revocación del mismo.
	- o Se limitará la posición del comodín (\*) dentro del dominio. La posición se deberá situar al menos en el tercer nivel de dominio.
- En el caso de certificados SSL multidominio (SAN/UCC),
	- o La FNMT–RCM exigirá al suscriptor la acreditación de que todos los dominios integrados en el certificado son de su propiedad y tienen el control de los mismos.
	- o La solicitud para este tipo de certificados contendrá un máximo de doce (12) dominios independientes entre sí.

#### <span id="page-11-0"></span>**5.2. PROCEDIMIENTO**

#### <span id="page-11-1"></span>**5.2.1. Generación de las claves**

Previo a la solicitud de expedición de un certificado, el suscriptor deberá realizar:

- 1. Generación de las claves. Esta operación deberá realizase en una máquina del suscriptor y utilizando las herramientas de que disponga.
- 2. Creación de la *petición del certificado* (*CSR*)

#### <span id="page-11-2"></span>**5.2.2. Solicitud del certificado**

*5.2.2.1. Acceso a la aplicación de solicitud*

La solicitud del certificado se realiza a través de la página:

<https://apus20.cert.fnmt.es/SolicitudCertComp>

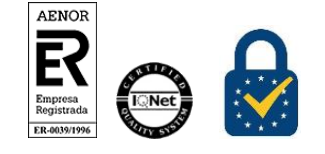

Procedimiento de Registro Certificados SSL Versión 2.0 Página 12 de 25

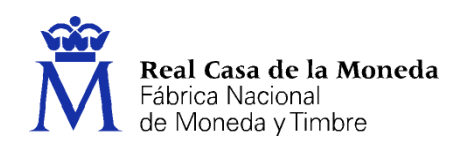

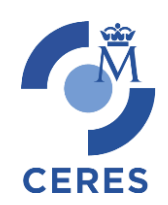

## *5.2.2.2. Selección del tipo de certificado*

- Certificados SSL estándar [AC Componentes Informáticos]
- Certificados SSL Wildcard [AC Componentes Informáticos]
- Certificados SSL multidominio (SAN/UCC) [AC Componentes Informáticos]
- Certificados SSL estándar [OV]
- Certificados SSL Wildcard [OV]
- Certificados SSL multidominio (SAN/UCC) [OV]
- Certificados SSL estándar [EV]
- Certificados SSL multidominio (SAN/UCC) [EV]
- *5.2.2.3. Cumplimentación del formulario correspondiente.*

Se deberán cumplimentar los campos correspondientes a:

- Datos del certificado.
- Suscriptor del certificado.
- Representante del suscriptor del certificado.

Además, se ha de enviar la petición del certificado (CSR)

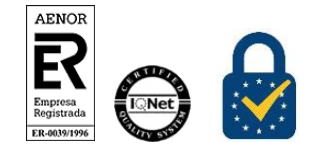

Procedimiento de Registro Certificados SSL Versión 2.0 Página 13 de 25

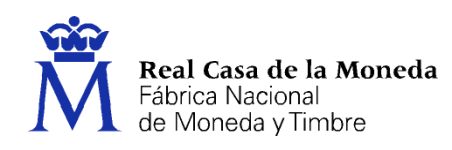

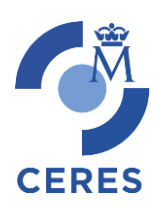

#### *5.2.2.4. Generación del contrato*

El contrato se generará, para su posterior firma y envío a la FNMT-RCM, de forma automática y a partir de la información existente en la solicitud.

#### *5.2.2.5. Firma del contrato*

Se ha de firmar electrónicamente y con alguno de los certificados electrónicos expedidos y aceptados porla FNMT-RCM: *persona física*, de *representante*, y en el caso de que la solicitud se haga en el ámbito de las Administraciones Públicas, el de *empleado público*.

Igualmente, también se podrá firmar el contrato con el *DNIe*.

*5.2.2.6. Envío del contrato y demás documentación exigida, a la FNMT-RCM*

Una vez firmado el contrato se procederá a su envío a la FNMT-RCM3.

Además, se deberá remitir la documentación exigida para cada clase y tipo de certificado45.

#### *5.2.2.7. Obtención del código de solicitud*

La FNMT-RCM, a la recepción de la solicitud, enviará, al suscriptor y al representante del suscriptor, el *código de solicitud* asociado a dicha petición<sup>6</sup>

Este envío se realizará a través de la dirección de correo electrónico que se recogió en el momento de la gestión de la solicitud.

#### <span id="page-13-0"></span>**5.2.3. Validación de a solicitud**

#### *5.2.3.1. Recepción del contrato relativo a la solicitud del certificado*

La FNMT–RCM, a través del Área de Registro del Departamento CERES, una vez en su poder la solicitud, el contrato, y demás documentación, procederá a realizar las comprobaciones pertinentes, como paso previo a la aprobación de la solicitud.

<sup>6</sup> Se recomienda guardar este *código de Solicitud* durante todo el ciclo de vida del certificado, pues, además de ser necesario para la descarga del certificado, en el caso de querer hacer una revocación telefónica de este certificado, este código le será solicitado (Vea el apartado de revocación *A través del Centro de Atención Telefónica (CAT) del Departamento de CERES de la FNMT – RCM* de este documento).

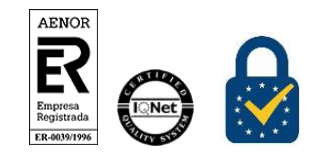

<u>.</u>

Procedimiento de Registro Certificados SSL Versión 2.0 Página 14 de 25

<sup>3</sup> Este envío se realizará a través de la propia aplicación de solicitud.

<sup>4</sup> Ver Anexo I. Documentación necesaria para la expedición de un certificado

<sup>5</sup> Este envío se realizará a través de la siguiente dirección de correo electrónico: [registroceres@fnmt.es.](mailto:registroceres@fnmt.es)

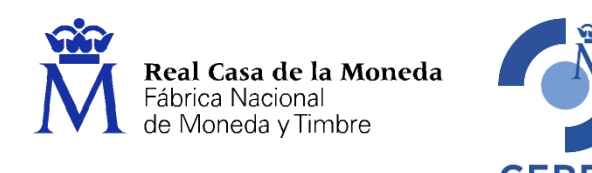

#### *5.2.3.2. Validación de la información referente al suscriptor, representante del suscriptor y certificado solicitado*

Se realizarán las comprobaciones establecidas según el suscriptor y el tipo y clase de certificado solicitado7.

#### *5.2.3.3. Aprobación de la solicitud*

Una vez realizadas las comprobaciones necesarias:

- a. Si todo se considera correcto, se procederá a aprobar la solicitud.
- b. En el caso de que exista falta de información, ésta no se corresponda con la solicitud, o la existente no sea válida o correcta, se desestimará la aprobación. En este caso se le notificará al representante del suscriptor esta desestimación comunicándole la causa de la misma.

#### *5.2.3.4. Archivo de la documentación recibida*

Tramitada y finalizada la solicitud correspondiente, toda la documentación recibida y correspondiente al certificado solicitado será archivada con todas las garantías de seguridad establecidas al efecto.

#### <span id="page-14-0"></span>**5.2.4. Expedición de certificados**

#### **Comprobación de que la FNMT-RCM está autorizada a expedir el certificado**

Como paso previo a la generación y expedición del certificado, la FNMT-RCM comprobará, mediante el acceso pertinente al *Registro de Recursos DNS de Autorización de Autoridad de Certificación*  (AAC) del organismo, entidad o empresa, solicitante del certificado, que ésta autoriza a la FNMT-RCM, a expedir dicho certificado.

#### *5.2.4.1. Emisión del certificado*

Una vez realizadas las comprobaciones pertinentes, si todo es correcto se procederá a la generación y expedición del certificado.

#### *5.2.4.2. Notificación de la expedición del certificado*

Una vez expedido el certificado, se notificará<sup>8</sup> ésta al suscriptor y al representante del suscriptor.

<sup>8</sup> Esta notificación se realizará a través de la dirección de correo electrónico que se recogió en el momento de la gestión de la solicitud

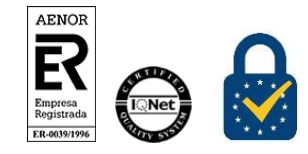

-

Procedimiento de Registro Certificados SSL Versión 2.0 Página 15 de 25

<sup>7</sup> Ver Anexo I. Documentación necesaria para la expedición de un certificado.

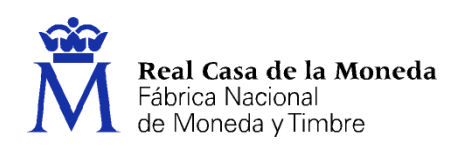

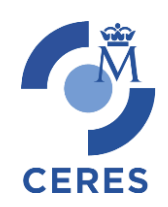

#### <span id="page-15-0"></span>**5.2.5. Descarga de los certificados**

Una vez procesada en la infraestructura de la FNMT–RCM la solicitud recibida, el certificado estará disponible para su descarga, la cual se realizará a través de la página Web que la FNMT RCM tiene al efecto, cuya dirección es:

## <https://apus20.cert.fnmt.es/SolicitudCertComp>

Una vez en la aplicación, en el apartado "Descargar Certificado" se deberá introducir:

- Indicar el tipo de certificado a descargar.
- El dominio del certificado.
- El Código de Solicitud que se generó en el momento de la solicitud del certificado.

A continuación:

- Si el certificado no ha sido aún generado por cualquier motivo, se le indicará este hecho en el momento que intente su descarga.
- Si el certificado ya ha sido puesto a disposición del suscriptor, aquél podrá ser descargado para su posterior instalación en el soporte en el que se generaron proceso de solicitud.

## <span id="page-15-1"></span>**6. REVOCACIÓN DE CERTIFICADOS**

El procedimiento contemplado abarca todos los procesos, funciones y operaciones que se han de realizar desde el inicio de la solicitud de revocación del certificado hasta que el certificado es publicado en la lista de certificados revocados.

La solicitud de revocación podrá realizarse:

- Mediante llamada telefónica, a través del Centro de Atención Telefónica (CAT) del Departamento de CERES de la FNMT – RCM.
- De manera telemática, mediante el envío de una solicitud de revocación.

#### <span id="page-15-2"></span>**6.1. CONSIDERACIONES PREVIAS**

 La revocación de estos certificados, será solicitadas por el suscriptor del certificado a través del representante del suscriptor del certificado a revocar, y que aparezca como tal en dicho certificado, u otra persona con la autorización del suscriptor. En ambos casos ha de ser una persona física y mayor de edad. En el caso de que fuera un menor, deberá ostentar la facultad de emancipado<sup>9 10</sup>.

<sup>&</sup>lt;sup>10</sup> Ver Anexo III. Documentación necesaria para la revocación de un certificado de forma telemática.

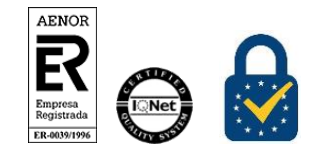

-

Procedimiento de Registro Certificados SSL Versión 2.0 Página 16 de 25

<sup>9</sup> Según lo dictado por la normativa al efecto, vigente en el momento de la solicitud del certificado

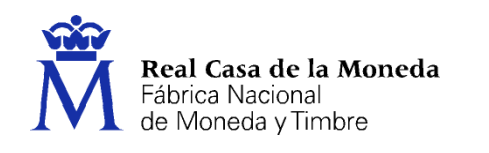

- La revocación de estos certificados se realizará en un plazo no superior a veinticuatro (24) horas, contadas a partir de recibir la solicitud en le infraestructura de la FNMT-RCM.
- Podrá ejercer como representante cualquier persona física con capacidad de representación del suscriptor, que realiza la solicitud del certificado<sup>11</sup>.

#### <span id="page-16-0"></span>**6.2. PROCEDIMIENTO DE SOLICITUD**

#### <span id="page-16-1"></span>**6.2.1. De forma telemática**

#### *6.2.1.1. Cumplimentación del formulario de solicitud*

El solicitante a través de la web habilitada a este efecto por la FNMT-RCM [\(https://apus20.cert.fnmt.es/SolicitudCertComp\)](https://apus20.cert.fnmt.es/SolicitudCertComp) cumplimentará el formulario existente en el sección "Solicitar revocación".

Indicará el tipo de certificado a revocar aceptará las condiciones de revocación y cumplimentará el formulario de revocación poniendo especial cuidado en el campo número de serie del certificado a revocar y el motivo de la revocación.

Los datos restantes datos a cumplimentar son los de identificación y contacto del suscriptor y representante del suscriptor.

#### **Firma de la solicitud**

El representante del suscritor o el ROR deberán firmar electrónicamente el PDF generado en el paso anterior y enviarlo al Área de Registro de la FNMT-RCM a través de la aplicación de presolicitud de certificados de componentes.

#### **Guarda y custodia de la documentación relacionada con el certificado.**

Toda la documentación será guardada y custodiada por la FNMT–RCM, durante, al menos, el periodo de tiempo señalado por la legislación que la regula.

#### **6.2.1.2.** *Validación de la solicitud*

#### **Recepción del contrato relativo a la solicitud del certificado**

La FNMT – RCM, a través del Área de Registro del Departamento CERES, una vez en su poder el contrato, procederá a realizar las comprobaciones pertinentes, como paso previo a la aprobación de la solicitud.

<sup>11</sup> Ver Anexo IV. Comprobación y verificación de la capacidad de representación del suscriptor

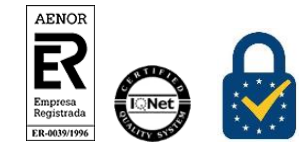

-

Procedimiento de Registro Certificados SSL Versión 2.0 Página 17 de 25

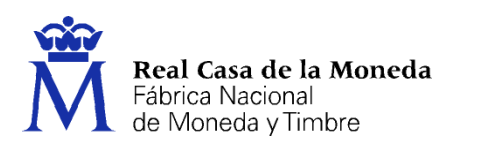

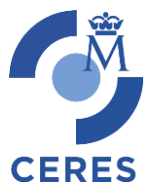

#### **Validación de la información referente al suscriptor, representante si lo hubiera y certificado solicitado**

Se realizarán las comprobaciones establecidas para este tipo de certificado solicitado12.

#### *6.2.1.3. Aprobación de la solicitud*

Una vez realizadas las comprobaciones necesarias:

- a. Si todo se considera correcto, se procederá a aprobar la solicitud.
- b. En el caso de que exista falta de información, ésta no se corresponda con la solicitud, o la existente no sea válida o correcta, se desestimará la aprobación. En este caso se le notificará al representante del suscriptor esta desestimación comunicándole la causa de la misma.

#### <span id="page-17-0"></span>**6.2.2. A través de Centro de Atención Telefónica (CAT) del departamento CERES de la FNMT-RCM.**

Esta posibilidad estará operativa las 24 horas del día durante los 365 días del año.

El acceso a esta forma de revocación se hará a través del número de teléfono 917 406 848 ó 913 878 337.

La comunicación quedará grabada y registrada, sirviendo de soporte y garantías de la aceptación de la solicitud de revocación solicitada.

#### **Llamada al CAT**

<u>.</u>

El solicitante deberá realizar una llamada al CAT de la FNMT - RCM solicitando la revocación del certificado.

En el momento de la llamada el s olicitante oirá dos mensajes:

1. Se informa al usuario que por medidas de seguridad la conversación será grabada y en caso de

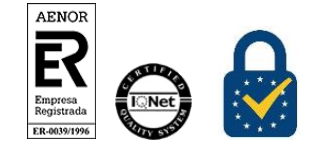

Procedimiento de Registro Certificados SSL Versión 2.0 Página 18 de 25

<sup>12</sup> Ver Anexo III. Documentación necesaria para la revocación de un certificado a través de la oficina de registro de CERES

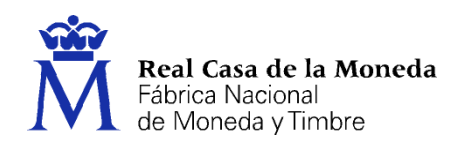

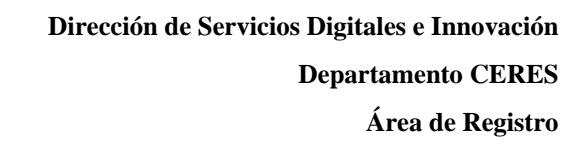

disconformidad lo comunique inmediatamente a la operadora.

2. Información sobre la Ley Orgánica de Protección de Datos (LOPD) vigente.

#### **Acreditación de que el solicitante está autorizado a revocar el certificado**

Esta acreditación la hará mediante la aportación del Código de Solicitud que se obtuvo en el momento de la solicitud del certificado

#### **Aportación de la identidad y otros datos del solicitante**

- Datos de identidad: Nombre, Apellidos y el número del documento de identidad y correspondiente.
- Datos domiciliarios
- Datos de contacto: Al menos una dirección de correo electrónico.

#### **Aportación de información del certificado a revocar**

- Del suscriptor: Denominación o razón social y NIF.
- Del representante del suscriptor: Nombre, Apellidos y NIF.
- Del certificado: Nombre del dominio, número de serie y causa de la revocación.

#### **Verificación de la información aportada por el solicitante**

El registrador de la oficina de registro de la FNMT –RCM que está tratando la solicitud de revocación comprobará que toda la información aportada por el solicitante es correcta y se corresponde con el certificado a revocar.

En el caso de que esta información fuera incorrecta, el proceso de solicitud de la revocación se paralizaría indicándole al solicitante que realice esta solicitud a través de una oficina de registro adscrita al organismo suscriptor del certificado.

#### **Aceptación de la solicitud de revocación**

La comunicación entre el solicitante y el CAT quedará grabada y registrada<sup>13</sup>, sirviendo de soporte y garantías de la aceptación de la solicitud de revocación solicitada.

**Tratamiento de la solicitud**

-

<sup>13</sup> Quedará grabada y registrada la siguiente información: Fecha, hora de inicio y hora final de la llamada; Objeto de la llamada: revocación del certificado; Nombre, Apellidos y número del documento de identidad del solicitante; si solicita el envío del contrato y si así fuera, la dirección postal al que se le ha de enviar

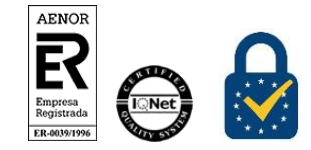

Procedimiento de Registro Certificados SSL Versión 2.0 Página 19 de 25

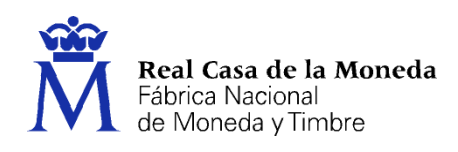

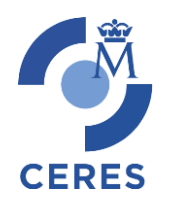

El registrador, una vez comprobado que la información aportada se corresponde con el certificado a revocar, procederá a revocar el certificado.

#### **Firma de Contrato**

Como resultas de la revocación se imprimirán tres copias del contrato, las cuales serán firmadas por el registrador, y a las cuales se les incorporará un sello relativo a este tipo de revocaciones telefónicas.

#### **Envío de una copia del contrato al solicitante**

En el caso de que el solicitante haya solicitado una copia del contrato se le enviará ésta a la dirección postal que haya aportado previamente.

#### <span id="page-19-0"></span>**6.3. ARCHIVO DE LA DOCUMENTACIÓN RECIBIDA**

Tramitada y finalizada la solicitud correspondiente, toda la documentación recibida y asociada a la solicitud de revocación del certificado correspondiente, será archivada con todas las garantías de seguridad establecidas al efecto.

#### <span id="page-19-1"></span>**6.4. REVOCACIÓN DE LOS CERTIFICADOS**

Una vez recibida la solicitud de revocación, la FNMT-RCM procederá a la revocación del certificado correspondiente.

#### <span id="page-19-2"></span>**6.5. NOTIFICACIÓN DE LA REVOCACIÓN DEL CERTIFICADO**

Una vez revocado el certificado, se notificará al suscriptor y representante del suscriptor

#### <span id="page-19-3"></span>**6.6. PUBLICACIÓN DE LOS CERTIFICADOS**

La FNMT-RCM, una vez haya procedido a la revocación del certificado, se publicará en las CRLs, donde se indica:

- Número de serie del certificado revocado
- La fecha exacta de la revocación del certificado
- La causa de la revocación

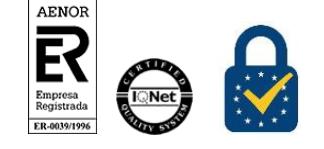

Procedimiento de Registro Certificados SSL Versión 2.0 Página 20 de 25

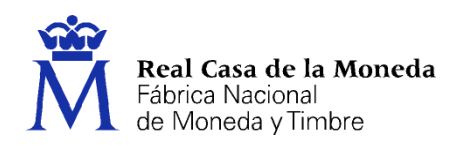

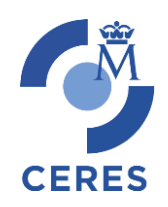

## <span id="page-20-0"></span>**ANEXO I. DOCUMENTACIÓN NECESARIA PARA LA EXPEDICIÓN DE UN CERTIFICADO**

## **Documentación que hay que enviar**

**El contrato**

Deberá firmarse electrónicamente con los certificados electrónicos aprobados y enviarse en formato electrónico a través de la propia aplicación de solicitud.

#### **Idioma en el que se tiene que enviar la documentación**

El contrato se conformará siempre en castellano. Para el resto de la documentación, si por alguna circunstancia es obtenida en otro idioma distinto, deberá presentarse con la Apostilla de La Haya, y estar redactado en original en castellano o traducido al español de forma oficial (*Traducción Jurada*).

#### **LA FNMT – RCM, COMPROBARÁ**

- 1º. Que la firma electrónica del contrato es válida y correcta.
- 2º. La identidad del *suscriptor*
- 3º. La identidad del *representante del suscriptor*.
- 4º. Que el contrato ha sido firmado por el *representante del suscriptor*.
- 5º. Que el *representante* puede actuar como tal en la solicitud de expedición del certificado.
- 6º. La titularidad y control del dominio o dominios solicitados

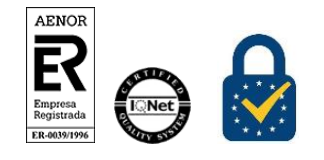

Procedimiento de Registro Certificados SSL Versión 2.0 Página 21 de 25

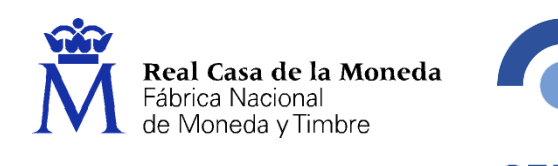

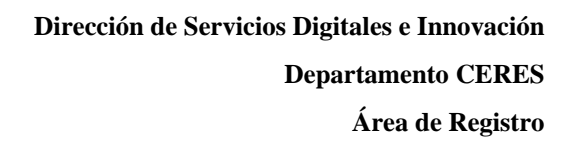

## <span id="page-21-0"></span>**ANEXO II. COMPROBACIÓN Y VERIFICACIÓN DE LA CAPACIDAD DE REPRESENTACIÓN DEL REPRESENTANTE DEL SUSCRIPTOR**

La FNMT-RCM, entenderá que la persona física que aparece como representante del suscriptor en el contrato tiene la capacidad suficiente para aparecer como tal en el certificado y la autorización para solicitar dicho certificado, siempre y cuando:

- En el caso de que el organismo tuviera una Encomienda de Gestión o Convenio firmado con la FNMT – RCM, el responsable de operaciones de registro (ROR) del suscriptor.
- $\checkmark$  Si el contrato se firma con un certificado de empleado público, de los expedidos por la FNMT-RCM, la persona que aparezca como firmante en dicho certificado.
- $\checkmark$  Si el contrato se firma con un certificado de representante de persona jurídica, persona sin entidad jurídica, o para administradores únicos y solidarios, de los expedidos por la FNMT-RCM, la persona que aparezca como representante del organismo en dicho certificado.
- Cualquier persona que pueda evidenciar y demostrar esta capacidad de representación del suscriptor. En este caso se exigirá una autorización expresa (poder notarial o documento oficial) del suscriptor, en el que, al menos, se haga constar:
	- $\checkmark$  Tipo de certificado.
	- $\checkmark$  Nombre del componente
	- $\checkmark$  Nombre o razón social del suscriptor
	- $\checkmark$  NIF del suscriptor.
	- $\checkmark$  Nombre completo del solicitante y representante del suscriptor.
	- $\checkmark$  NIF del solicitante y representante del suscriptor.

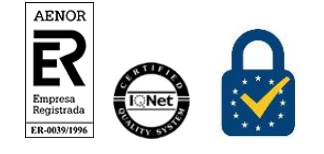

Procedimiento de Registro Certificados SSL Versión 2.0 Página 22 de 25

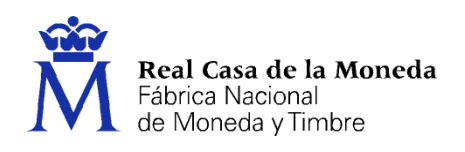

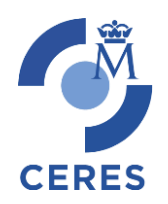

## <span id="page-22-0"></span>**ANEXO III.DOCUMENTACIÓN NECESARIA PARA LA REVOCACIÓN DE UN CERTIFICADO A TRAVÉS DE LA OFICINA DE REGISTRO DE CERES**

#### **Documentación que hay que enviar**

**El contrato**

Deberá firmarse electrónicamente con los certificados electrónicos aprobados y enviarse en formato electrónico a través de la propia aplicación de solicitud.

#### **Idioma en el que se tiene que enviar la documentación**

El contrato se conformará siempre en castellano. Para el resto de la documentación, si por alguna circunstancia es obtenida en otro idioma distinto, deberá presentarse con la Apostilla de La Haya, y estar redactado en original en castellano o traducido al español de forma oficial (*Traducción Jurada*).

#### **LA FNMT – RCM, COMPROBARÁ**

- 1º. Que la firma electrónica del contrato es válida y correcta.
- 2º. La identidad del *suscriptor*
- 3º. La identidad del *representante del suscriptor, cuando este sea el firmante del contrato*.
- 4º. Que el contrato ha sido firmado por el *representante del suscriptor*.
- 5º. Que el *representante* puede actuar como tal en la solicitud de revocación del certificado.
- 6º. Número de serie del certificado.

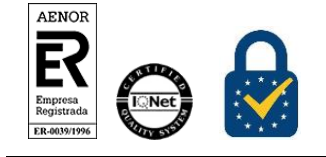

Procedimiento de Registro Certificados SSL Versión 2.0 Página 23 de 25

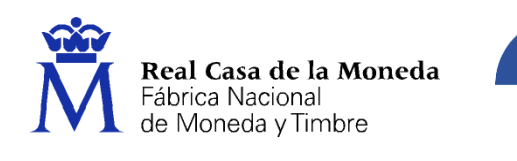

## <span id="page-23-0"></span>**ANEXO IV COMPROBACIÓN Y VERIFICACIÓN DE LA CAPACIDAD DE REPRESENTACIÓN DEL REPRESENTANTE DEL SUSCRIPTOR**

La FNMT-RCM, entenderá que la persona física que aparece como representante del suscriptor en el contrato tiene la capacidad suficiente para aparecer como tal en el certificado y la autorización para revocar dicho certificado, siempre y cuando:

- $\checkmark$  En el caso de que el organismo tuviera una Encomienda de Gestión o Convenio firmado con la FNMT – RCM, el responsable de operaciones de registro (ROR) del suscriptor.
- $\checkmark$  Si el contrato se firma con un certificado de empleado público, de los expedidos por la FNMT-RCM, la persona que aparezca como representante del organismo en dicho certificado.
- $\checkmark$  Si el contrato se firma con un certificado de representante de persona jurídica, persona sin entidad jurídica, o para administradores únicos y solidarios, de los expedidos por la FNMT- RCM, la persona que aparezca como representante del organismo en dicho certificado.
- Cualquier persona que pueda evidenciar y demostrar esta capacidad de representación del suscriptor. En este caso se exigirá una autorización expresa (poder notarial o documento oficial) del suscriptor, en el que, al menos, se haga constar:
	- $\checkmark$  Tipo de certificado a revocar.
	- Número de serie del certificado
	- $\checkmark$  Nombre o razón social del suscriptor
	- $\checkmark$  NIF del suscriptor.
	- $\checkmark$  Nombre completo del solicitante de la revocación
	- NIF del solicitante de la revocación.
	- Causa de la revocación

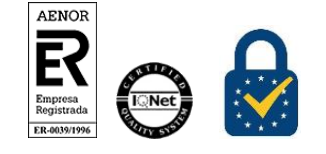

Procedimiento de Registro Certificados SSL Versión 2.0 Página 24 de 25

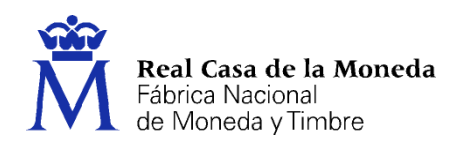

## <span id="page-24-0"></span>**ANEXO V. ACREDITACIÓN DE LA IDENTIDAD DE UNA PERSONA FÍSICA**

**CERES** 

Ver el documento *Acreditación identidad-NIF\_NIE*.

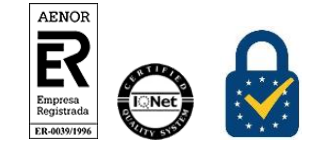

Procedimiento de Registro Certificados SSL Versión 2.0 Página 25 de 25